## Series SSO

• Please check that this question paper contains **20** printed pages.

- Code number given on the right hand side of the question paper should be written on the title page of the answer-book by the candidate.
- Please check that this question paper contains 7 questions.
- Please write down the Serial Number of the question before attempting it.
- 15 minute time has been allotted to read this question paper. The question paper will be distributed at 10.15 a.m. From 10.15 a.m. to 10.30 a.m., the students will read the question paper only and will not write any answer on the answer-book during this period.

# **COMPUTER SCIENCE**

Time allowed : 3 hours

Maximum Marks : 70

#### Instructions :

- (i) SECTION A refers to programming language C++.
- (ii) SECTION B refers to programming language Python.
- (iii) SECTION C is compulsory for all
- (iv) Answer either SECTION A or SECTION B.
- (v) It is compulsory to mention on the page 1 in the answer book whether you are attempting SECTION A or SECTION B.
- (vi) **All** questions are compulsory within each section.
- 91

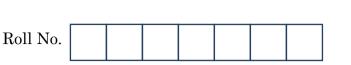

Candidates must write the Code on the title page of the answer-book.

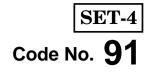

## SECTION A [Only for candidates, who opted for C++]

- (a) Find the correct identifiers out of the following, which can be used for naming Variable, Constants or Functions in a C++ program : 2
   For, while, INT, NeW, delete, 1stName, Add+Subtract, name1
  - (b) Observe the following program very carefully and write the names of those header file(s), which are essentially needed to compile and execute the following program successfully :

1

 $\mathbf{2}$ 

```
typedef char STRING[80];
void main()
{
   STRING Txt[] = "We love Peace";
   int Count=0;
   while (Txt[Count]!='\0')
      if (isalpha(Txt[Count]))
      Txt[Count++]='@';
      else
      Txt[Count++]='#';
   puts(Txt);
}
```

(c) Observe the following C++ code very carefully and rewrite it after removing any/all syntactical errors with each correction underlined.

Note : Assume all required header files are already being included in the program.

```
#Define float MaxSpeed=60.5;
void main()
{
    int MySpeed
    char Alert='N';
    cin≫MySpeed;
    if MySpeed>MaxSpeed
    Alert='Y';
    cout<<Alert<<endline;
}
```

(d) Write the output of the following C++ program code : Note: Assume all required header files are already being included in the program. void Location(int &X,int Y=4) { Y + = 2;X + = Y;} void main() { int PX=10, PY=2; Location(PY); cout<<PX<<","<<PY<<endl; Location(PX,PY); cout<<PX<<","<<PY<<endl; } Write the output of the following C++ program code : (e) Note: Assume all required header files are already being included in the program. class Eval Ł char Level; int Point; public: Eval() {Level='E'; Point=0; } void Sink(int L) { Level-=L; } void Float(int L) { Level+=L; Point++; } void Show() { cout<<Level<<"#"<<Point<<endl;</pre> } };

 $\mathbf{2}$ 

```
void main()
{
    Eval E;
    E.Sink(3);
    E.Show();
    E.Float(7);
    E.Show();
    E.Sink(2);
    E.Show();
}
```

- (f) Study the following program and select the possible output(s) from the options (i) to (iv) following it. Also, write the maximum and the minimum values that can be assigned to the variable VAL.

Note :

- Assume all required header files are already being included in the program.
- random(n) function generates an integer between 0 and n-1.

```
void main()
{
  randomize();
  int VAL;
  VAL=random(3)+2;
  char GUESS[]="ABCDEFGHIJK";
  for (int I=1;I<=VAL; I++)</pre>
  {
     for(int J=VAL; J<=7;J++)</pre>
      cout≪GUESS[J];
     cout<<endl;</pre>
  }
}
(i)
                  (ii)
                                 (iii)
    BCDEFGH
                      CDEFGH
                                       EFGH
    BCDEFGH
                      CDEFGH
                                       EFGH
```

(iv)

EFGH

EFGH

FGHI

FGHI

FGHI FGHI

- **2.** (a) What is a copy constructor ? Give a suitable example in C++ to illustrate with its definition within a class and a declaration of an object with the help of it.
  - Observe the following C++ code and answer the questions (i) and (ii):

```
class Passenger
ſ
   long PNR;
   char Name[20];
public:
                                     //Function 1
   Passenger()
   { cout<<"Ready"<<endl; }</pre>
   void Book(long P, char N[]) //Function 2
   { PNR = P; strcpy(Name, N); }
   void Print()
                                      //Function 3
   { cout << PNR << Name << endl; }</pre>
                                     //Function 4
   ~Passenger()
   { cout≪"Booking cancelled!"≪endl; }
};
(i)
      Fill in the blank statements in Line 1 and Line 2 to execute
      Function 2 and Function 3 respectively in the following code :
                                                                1
     void main()
     {
           Passenger P;
                                     //Line 1
                                     //Line 2
     }//Ends here
      Which function will be executed at \frac{}{//Ends} here? What is
(ii)
      this function referred as?
                                                                1
```

2

P.T.O.

(b)

Material Downloded From SUPERCOP

(c) Write the definition of a class Photo in C++ with following description :

Private Members

- Pno //Data member for Photo Number (an integer)
- Category //Data member for Photo Category (a string)
- Exhibit //Data member for Exhibition Gallery (a string)
- FixExhibit //A member function to assign

//Exhibition Gallery as per Category
//as shown in the following table

4

4

| Category | Exhibit  |
|----------|----------|
| Antique  | Zaveri   |
| Modern   | Johnsen  |
| Classic  | Terenida |

Public Members

- Register() //A function to allow user to enter values //Pno, Category and call FixExhibit() function
- ViewAll() //A function to display all the data members

(d) Answer the questions (i) to (iv) based on the following :

```
class Interior
{
    int OrderId;
    char Address[20];
protected:
    float Advance;
public:
    Interior();
    void Book(); void View();
};
```

```
class Painting: public Interior
{
  int WallArea,ColorCode;
protected:
  char Type;
public:
  Painting();
  void PBook();
  void PView();
};
class Billing : public Painting
{
  float Charges;
  void Calculate();
public:
  Billing();
  void Bill();
  void BillPrint();
};
```

- (i) Which type of Inheritance out of the following is illustrated in the above example ?
  - Single Level Inheritance
  - Multi Level Inheritance
  - Multiple Inheritance
- (ii) Write the names of all the data members, which are directly accessible from the member functions of class Painting.
- (iii) Write the names of all the member functions, which are directly accessible from an object of class Billing.
- (iv) What will be the order of execution of the constructors, when an object of class Billing is declared ?

**3.** (a) Write the definition of a function Change(int P[], int N) in C++, which should change all the multiples of 10 in the array to 10 and rest of the elements as 1. For example, if an array of 10 integers is as follows :

| P[0] | P[1] | P[2] | P[3] | P[4] | ₽[5] | P[6] | ₽[7] | P[8] | P[9] |
|------|------|------|------|------|------|------|------|------|------|
| 100  | 43   | 20   | 56   | 32   | 91   | 80   | 40   | 45   | 21   |

After executing the function, the array content should be changed as follows :

| P[0] | P[1] | P[2] | P[3] | P[4] | P[5] | P[6] | P[7] | P[8] | P[9] |
|------|------|------|------|------|------|------|------|------|------|
| 10   | 1    | 10   | 1    | 1    | 1    | 10   | 10   | 1    | 1    |

- (b) A two dimensional array ARR[50][20] is stored in the memory along the row with each of its elements occupying 4 bytes. Find the address of the element ARR[30][10], if the element ARR[10][5] is stored at the memory location 15000.
- (c) Write the definition of a member function PUSH() in C++, to add a new book in a dynamic stack of BOOKS considering the following code is already included in the program :

```
struct BOOKS
{
    char ISBN[20], TITLE[80];
    BOOKS *Link;
};
class STACK
{
    BOOKS *Top;
public:
    STACK() {Top=NULL;}
    void PUSH();
    void POP();
    ~STACK();
};
```

 $\mathcal{3}$ 

4

(d) Write a function REVROW(int P[][5],int N,int M) in C++ to display the content of a two dimensional array, with each row content in reverse order.

3

 $\mathbf{2}$ 

2

| For example | , if the | content o | f array i | is as | follows : |
|-------------|----------|-----------|-----------|-------|-----------|
|-------------|----------|-----------|-----------|-------|-----------|

| 15 | 12 | 56 | 45 | 51 |
|----|----|----|----|----|
| 13 | 91 | 92 | 87 | 63 |
| 11 | 23 | 61 | 46 | 81 |

The function should display output as

| 51 | 45 | 56 | 12 | 15 |
|----|----|----|----|----|
| 63 | 87 | 92 | 91 | 13 |
| 81 | 46 | 61 | 23 | 81 |

(e) Convert the following Infix expression to its equivalent Postfix expression, showing the stack contents for each step of conversion :

U \* V + R/(S-T)

**4.** (a) Write function definition for TOWER() in C++ to read the content of a text file WRITEUP.TXT, count the presence of word TOWER and display the number of occurrences of this word.

Note :

- The word TOWER should be an independent word
- Ignore type cases (i.e. lower/upper case)

Example :

If the content of the file WRITEUP.TXT is as follws :

Tower of hanoi is an interesting problem. Mobile phone tower is away from here. Views from EIFFEL TOWER are amazing.

The function TOWER( ) should display the following :

(b) Write a definition for function COSTLY() in C++ to read each record of a binary file GIFTS.DAT, find and display those items, which are priced more than 2000. Assume that the file GIFTS.DAT is created with the help of objects of class GIFTS, which is defined below : class GIFTS ł int CODE;char ITEM[20]; float PRICE; public: void Procure() { cin>>CODE; gets (ITEM); cin>>PRICE; } void View() ł cout<<CODE<<":"<<ITEM<<":"<<PRICE<<endl; } float GetPrice() {return PRICE; }. }; (c) Find the output of the following C++ code considering that the binary file MEMBER.DAT exists on the hard disk with records of 100 members : class MEMBER { int Mno; char Name[20]; public: void In();void Out(); }; void main() { fstream MF; MF.open("MEMBER.DAT",ios::binary|ios::in);

3

1

MEMBER M; MF.read((char\*)&M, sizeof(M)); MF.read((char\*)&M, sizeof(M)); MF.read((char\*)&M, sizeof(M)); int POSITION= MF.tellg()/sizeof(M);

```
cout<<"PRESENT RECORD:"<<POSITION<<endl;
```

MF.close();

}

#### **SECTION B**

## [Only for candidates, who opted for Python]

| 1. | (a) | How isinit() different fromdel() ?                                                                                   | 2 |
|----|-----|----------------------------------------------------------------------------------------------------|---|
|    | (b) | Name the function/method required to                                                                                 | 1 |
|    |     | (i) check if a string contains only alphabets                                                                        |   |
|    |     | (ii) give the total length of the list                                                                               |   |
|    | (c) | Rewrite the following code in python after removing all syntax error(s). Underline each correction done in the code. | 2 |
|    |     | def Sum(Count) #Method to find sum                                                                                   |   |
|    |     | S=0                                                                                                    |   |
|    |     | <pre>for I in Range(1,Count+1):</pre>                                                                                |   |
|    |     | S+=I                                                                                                    |   |
|    |     | RETURN S                                                                                                    |   |
|    |     | print Sum[2] #Function Call                                                                                          |   |
|    |     | print Sum[5]                                                                                                    |   |
|    |     |                                                                                                    |   |
|    | (d) | Find and write the output of the following python code :                                                             | 2 |
|    |     | for Name in ['John', 'Garima','Seema','Karan']:                                                                      |   |
|    |     | print Name                                                                                                    |   |
|    |     | if Name[0]=='S':                                                                                                    |   |
|    |     | break                                                                                                    |   |
|    |     | else:                                                                                                    |   |
|    |     |                                                                                                    |   |

print 'Completed!'

print'Weldone!'

#### Material Downloded From SUPERCOP

Find and write the output of the following python code : (e)

```
class Emp:
```

```
def init (self,code,nm): #constructor
    self.Code=code
    self.Name=nm
  def Manip(self):
    self.Code=self.Code+10
    self.Name='Karan'
  def Show(self,line):
    print self.Code,self.Name,line
s=Emp(25, 'Mamta')
s.Show(1)
s.Manip()
```

```
s.Show(2)
```

EC\*NB\*IS\*

```
print s.Code+len(s.Name)
```

(**f**) What are the possible outcome(s) executed from the following code ? Also specify the maximum and minimum values that can be assigned to variable COUNT.

```
TEXT="CBSEONLINE"
COUNT=random.randint(0,3)
C=9
while TEXT[C]!='L':
     print TEXT[C]+TEXT[COUNT]+'*',
     COUNT=COUNT+1
     C=C-1
(i)
             (ii)
             (++)
NS*IE*LO*
```

```
(iv)
LE*NO*ON*
```

- **2.** (a) Illustrate the concept inheritance with the help of a python code.
  - (b) What will be the output of the following python code ? Explain the try and except used in the code.

```
A=0
B=6
print 'One'
try:
    print 'Two'
X=B/A
Print 'Three'
except ZeroDivisionError:
    print B*2
    print 'Four'
except:
    print B*3
    print 'Five'
```

(c) Write a class PHOTO in Python with following specifications :

Instance Attributes

| - | Pno      | # | Numeric value                        |
|---|----------|---|--------------------------------------|
| - | Category | # | String Value                         |
| - | Exhibit  | # | Exhibition Gallery with String value |

Methods:

| - | FixExhibit() | #A method to assign                        |
|---|--------------|--------------------------------------------|
|   |              | <b>#Exhibition Gallery as per Category</b> |
|   |              | #as shown in the following table           |

| Category | Exhibit  |
|----------|----------|
| Antique  | Zaveri   |
| Modern   | Johnsen  |
| Classic  | Terenida |

- Register() #A function to allow user to enter values
  #Pno, Category and call FixExhibit() method
- ViewAll() #A function to display all the data members

2

2

- (d) What is operator overloading with methods ? Illustrate with the help of an example using a python code.
- (e) Write a method in python to display the elements of list twice, if it is a number and display the element terminated with '\*' if it is not a number.

For example, if the content of list is as follows : MyList=['RAMAN','21','YOGRAJ','3','TARA'] The output should be RAMAN\* 2121 YOGRAJ\* 33 TARA\*

- 3. (a) What will be the status of the following list after fourth pass of bubble sort and fourth pass of selection sort used for arranging the following elements in descending order ?
   34,-6,12,-3,45,25
  - (b) Write a method in python to search for a value in a given list (assuming that the elements in list are in ascending order) with the help of Binary Search method. The method should return -1, if the value not present else it should return position of the value present in the list.
  - (c) Write PUSH(Names) and POP(Names) methods in python to add Names and Remove names considering them to act as Push and Pop operations of Stack.
  - (d) Write a method in python to find and display the composite numbers between 2 to N. Pass N as argument to the method.
  - (e) Evaluate the following postfix notation of expression. Show status of stack after every operation.

34,23,+,4,5,\*,-

 $\mathbf{2}$ 

3

4

3

 $\mathbf{2}$ 

 $\mathbf{2}$ 

**4.** (a) Differentiate between the following :

- (i) **f** = open('diary.txt', 'a')
- (ii) f = open('diary.txt', 'w')
- (b) Write a method in python to read the content from a text file story.txt line by line and display the same on screen. 2
- (c) Consider the following definition of class Student. Write a method in python to write the content in a pickled file student.dat.

class Student:

def \_\_\_init\_\_\_(self,A,N):

self.Admno=A

self.Name=N

def Show(self):

print(self.Admno,"#",self.Name)

### **SECTION C**

## [For all candidates]

**5.** (a) Observe the following table carefully and write the names of the most appropriate columns, which can be considered as (i) candidate keys and (ii) primary key :

| Code | Item                   | Qty | Price | Transaction<br>Date |
|------|------------------------|-----|-------|---------------------|
| 1001 | Plastic Folder 14"     | 100 | 3400  | 2014-12-14          |
| 1004 | Pen Stand Standard     | 200 | 4500  | 2015-01-31          |
| 1005 | Stapler Mini           | 250 | 1200  | 2015-02-28          |
| 1009 | Punching Machine Small | 200 | 1400  | 2015-03-12          |
| 1003 | Stapler Big            | 100 | 1500  | 2015-02-02          |

2

(b) Consider the following DEPT and EMPLOYEE tables. Write SQL queries for (i) to (iv) and find outputs for SQL queries (v) to (viii).

6

| DCODE | DEPARTMENT     | LOCATION |
|-------|----------------|----------|
| D01   | INFRASTRUCTURE | DELHI    |
| D02   | MARKETING      | DELHI    |
| D03   | MEDIA          | MUMBAI   |
| D05   | FINANCE        | KOLKATA  |
| D04   | HUMAN RESOURCE | MUMBAI   |

Table : DEPT

Table : EMPLOYEE

| ENO  | NAME         | DOJ        | DOB        | GENDER | DCODE |
|------|--------------|------------|------------|--------|-------|
| 1001 | George K     | 2013-09-02 | 1991-09-01 | MALE   | D01   |
| 1002 | Ryma Sen     | 2012-12-11 | 1990-12-15 | FEMALE | D03   |
| 1003 | Mohitesh     | 2013-02-03 | 1987-09-04 | MALE   | D05   |
| 1007 | Anil Jha     | 2014-01-17 | 1984-10-19 | MALE   | D04   |
| 1004 | Manila Sahai | 2012-12-09 | 1986-11-14 | FEMALE | D01   |
| 1005 | R SAHAY      | 2013-11-18 | 1987-03-31 | MALE   | D02   |
| 1006 | Jaya Priya   | 2014-06-09 | 1985-06-23 | FEMALE | D05   |

Note : DOJ refers to date of joining and DOB refers to date of Birth of employees.

- (i) To display Eno, Name, Gender from the table EMPLOYEE in ascending order of Eno.
- (ii) To display the Name of all the MALE employees from the table EMPLOYEE.

- (iii) To display the Eno and Name of those employees from the table EMPLOYEE who are born between '1987-01-01' and '1991-12-01'.
- (iv) To count and display FEMALE employees who have joined after '1986-01-01'.
- (v) SELECT COUNT(\*),DCODE FROM EMPLOYEE
  GROUP BY DCODE HAVING COUNT(\*)>1;
- (vi) SELECT DISTINCT DEPARTMENT FROM DEPT;
- (vii) SELECT NAME, DEPARTMENT FROM EMPLOYEE E, DEPT D WHERE E.DCODE=D.DCODE AND ENO<1003;</pre>
- (viii) SELECT MAX (DOJ), MIN (DOB) FROM EMPLOYEE;
- 6. (a) Verify the following using Boolean Laws : 2  $\mathbf{U'} + \mathbf{V} = \mathbf{U'}\mathbf{V'} + \mathbf{U'} \cdot \mathbf{V} + \mathbf{U} \cdot \mathbf{V}$ 
  - (b) Draw the Logic Circuit for the following Boolean Expression : 2
     (X'+Y).Z + W'
  - (c) Derive a Canonical POS expression for a Boolean function F, represented by the following truth table :

| P | Q | R | F(P,Q,R) |
|---|---|---|----------|
| 0 | 0 | 0 | 1        |
| 0 | 0 | 1 | 0        |
| 0 | 1 | 0 | 0        |
| 0 | 1 | 1 | 1        |
| 1 | 0 | 0 | 1        |
| 1 | 0 | 1 | 0        |
| 1 | 1 | 0 | 0        |
| 1 | 1 | 1 | 1        |

(d) Reduce the following Boolean Expression to its simplest form using K-Map :

 $F(X, Y, Z, W) = \sum (0, 1, 4, 5, 6, 7, 8, 9, 11, 15)$ 

P.T.O.

3

1

Material Downloded From SUPERCOP

| (a) | Illustrate the layout for connecting 5 computers in a Bus and a Star topology of Networks.         | 1 |
|-----|----------------------------------------------------------------------------------------------------|---|
| (b) | What kind of data gets stored in cookies and how is it useful ?                                    | 1 |
|     |                                                                                                    | 1 |
| (c) | Differentiate between packet switching over message switching ?                                    | 1 |
| (d) | Out of the following, which is the fastest (i) wired and (ii) wireless medium of communication ?   | 1 |
|     | Infrared, Coaxial Cable, Ethernet Cable, Microwave, Optical<br>Fiber                               |   |
| (e) | What is Trojan Horse ?                                                                             | 1 |
| (f) | Out of the following, which all comes under cyber crime ?                                          | 1 |
|     | (i) Stealing away a brand new hard disk from a showroom.                                           |   |
|     | (ii) Getting in someone's social networking account without his consent and posting on his behalf. |   |
|     | (iii) Secretly copying data from server of an organization and                                     |   |

- selling it to the other organization.(iv) Looking at online activities of a friends blog.
- (g) Xcelencia Edu Services Ltd. is an educational organization. It is planning to set up its India campus at Hyderabad with its head office at Delhi. The Hyderabad campus has 4 main buildings - ADMIN, SCIENCE, BUSINESS and ARTS. You as a network expert have to suggest the best network related solutions for their problems raised in (i) to (iv), keeping in mind the distances between the buildings and other given parameters.

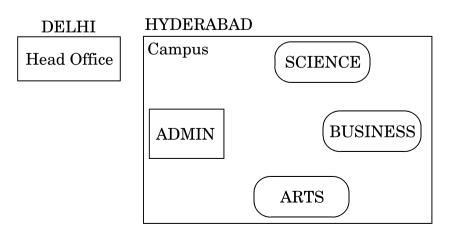

7.

Shortest distances between various buildings :

| ADMIN to SCIENCE                      | 65 m    |
|---------------------------------------|---------|
| ADMIN to BUSINESS                     | 100 m   |
| ADMIN to ARTS                         | 60 m    |
| SCIENCE to BUSINESS                   | 75 m    |
| SCIENCE to ARTS                       | 60 m    |
| BUSINESS to ARTS                      | 50 m    |
| DELHI Head Office to HYDERABAD Campus | 1600 Km |

Number of computers installed at various buildings are as follows :

| ADMIN             | 100 |
|-------------------|-----|
| SCIENCE           | 85  |
| BUSINESS          | 40  |
| ARTS              | 12  |
| DELHI Head Office | 20  |

- (i) Suggest the most appropriate location of the server inside the HYDERABAD campus (out of the 4 buildings), to get the best connectivity for maximum number of computers. Justify your answer.
- (ii) Suggest and draw the cable layout to efficiently connect various buildings within the HYDERABAD campus for connecting the computers.
- (iii) Which hardware device will you suggest to be procured by the company to be installed to protect and control the internet uses within the campus ?

1

1

- (iv) Which of the following will you suggest to establish the online face-to-face communication between the people in the Admin Office of HYDERABAD campus and DELHI Head Office ?
  - (i) E-mail
  - (ii) Text Chat
  - (iii) Video Conferencing
  - (iv) Cable TV